#### **Math with Python Programming Lecture 2**

**Nicholas Dwork**

# **Numpy**

**A Python package that provides numerical routines Vectors Matrices Matrix Methods**

**You must import Numpy before you use it import numpy as np # Can then use numpy packages with np later**

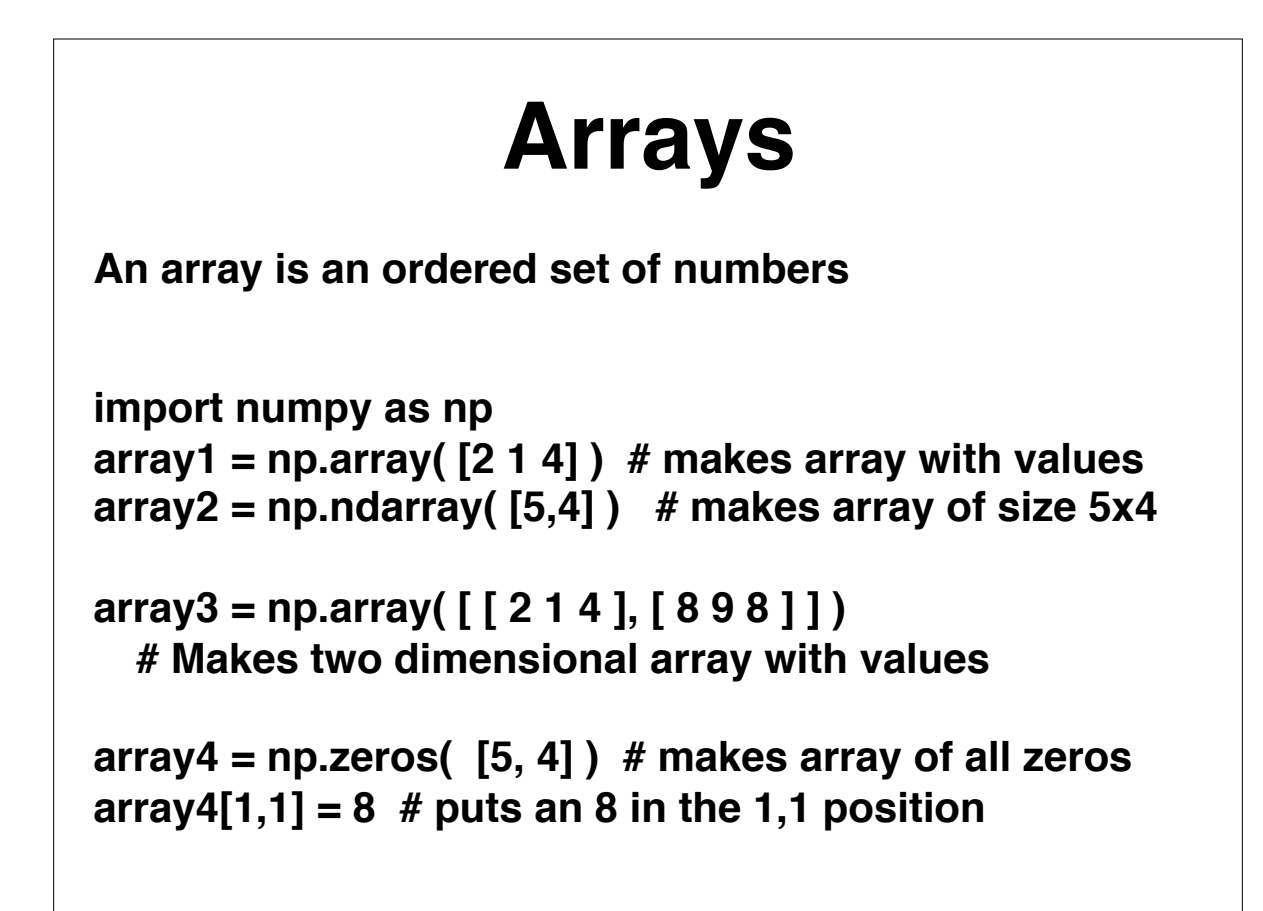

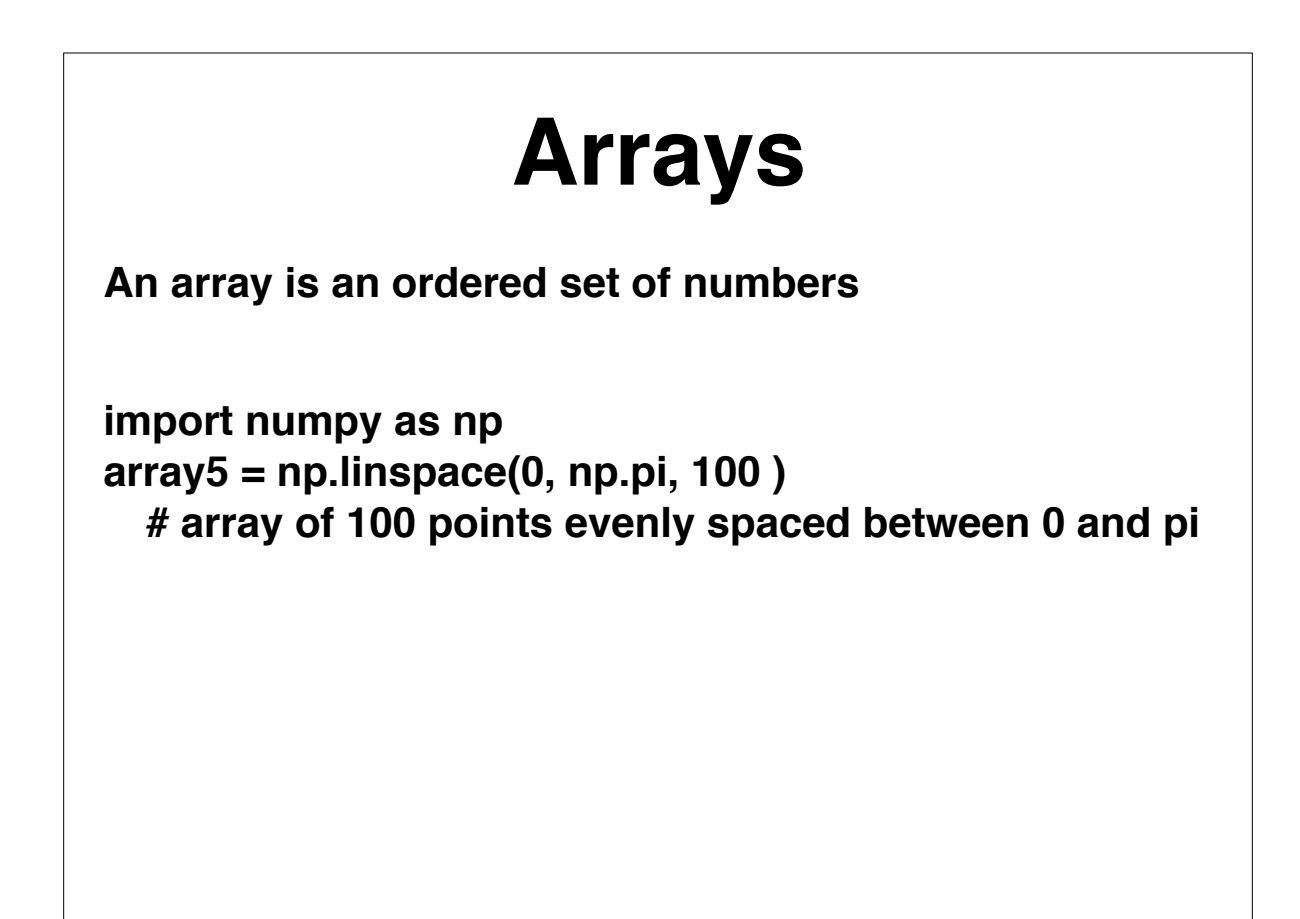

### **Size of Array**

**The** shape **method provides the size of the array or matrix**

**Suppose** A **is a matrix A.shape[0] is the number of rows A.shape[1] is the number of columns**

# **Matrix Multiplication**

**Matrix-Vector multiplication Multiply matrix A with vector x**

**out = A.dot( x )**

**Matrix-Matrix multiplication Multiply matrix A with matrix B**

**out = A.dot( B )**

### **Solving Linear Systems**

Suppose you want x such that  $A x = b$ 

**import numpy as np tmp = np.linalg.lstsq( A, b ) xHat = tmp[0]**

**# to get the Pseudo-inverse of A A\_dagger = np.linalg.pinv( A )**

# **Compute the Norm**

**import numpy as np normX = np.linalg.norm( x )**

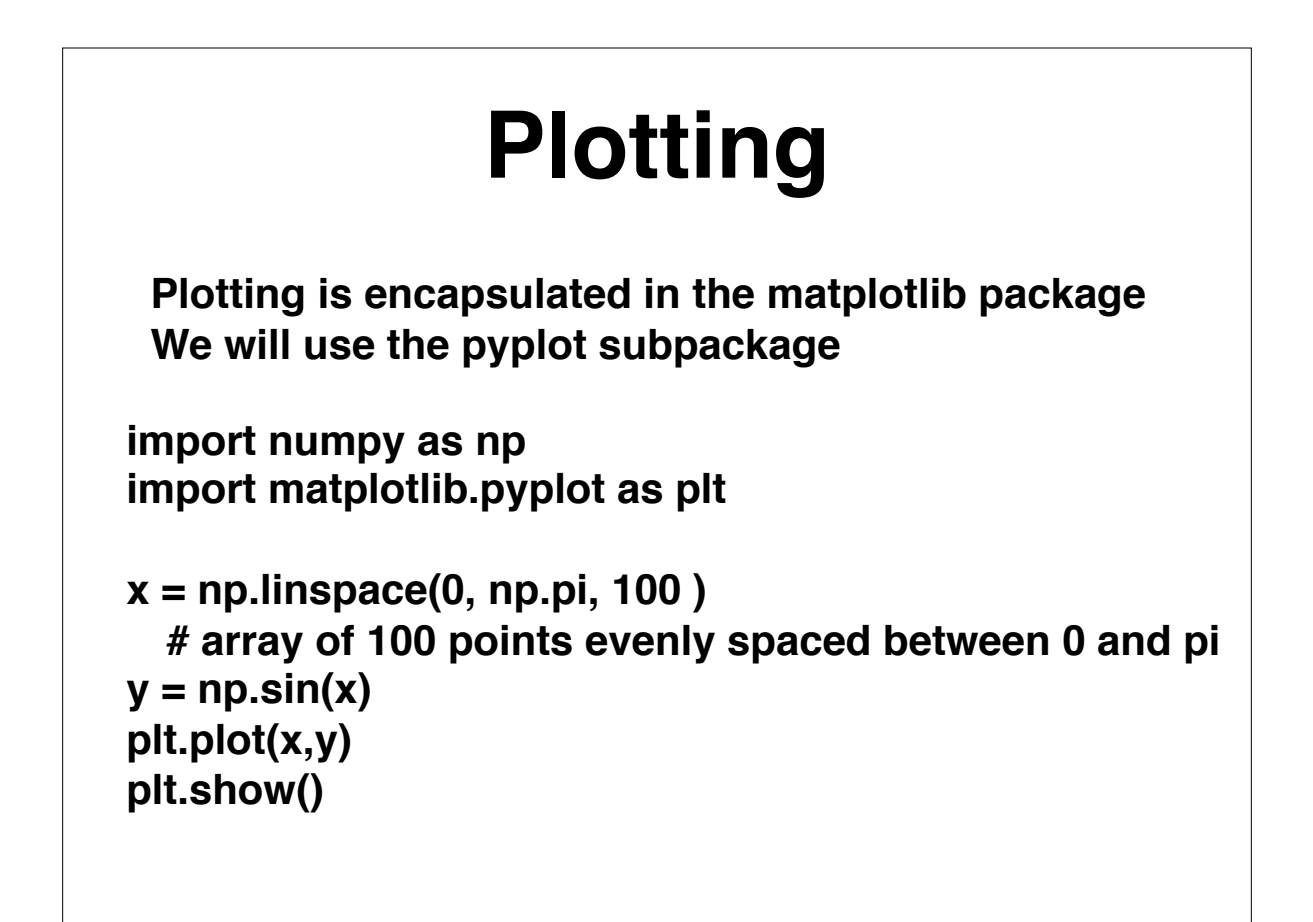

# **Save and Load Data**

**Also part of numpy**

**import numpy as np**

```
a = np.linspace( 0, 1, 1000 )
np.save( 'aFile.npy', a ) # save data as binary file
np.savetxt( 'aFile.txt', a ) # save data as text file
```

```
np.load( 'aFile.npy', loadedBinaryA )
np.load( 'aFile.txt', loadedTxtA )
```
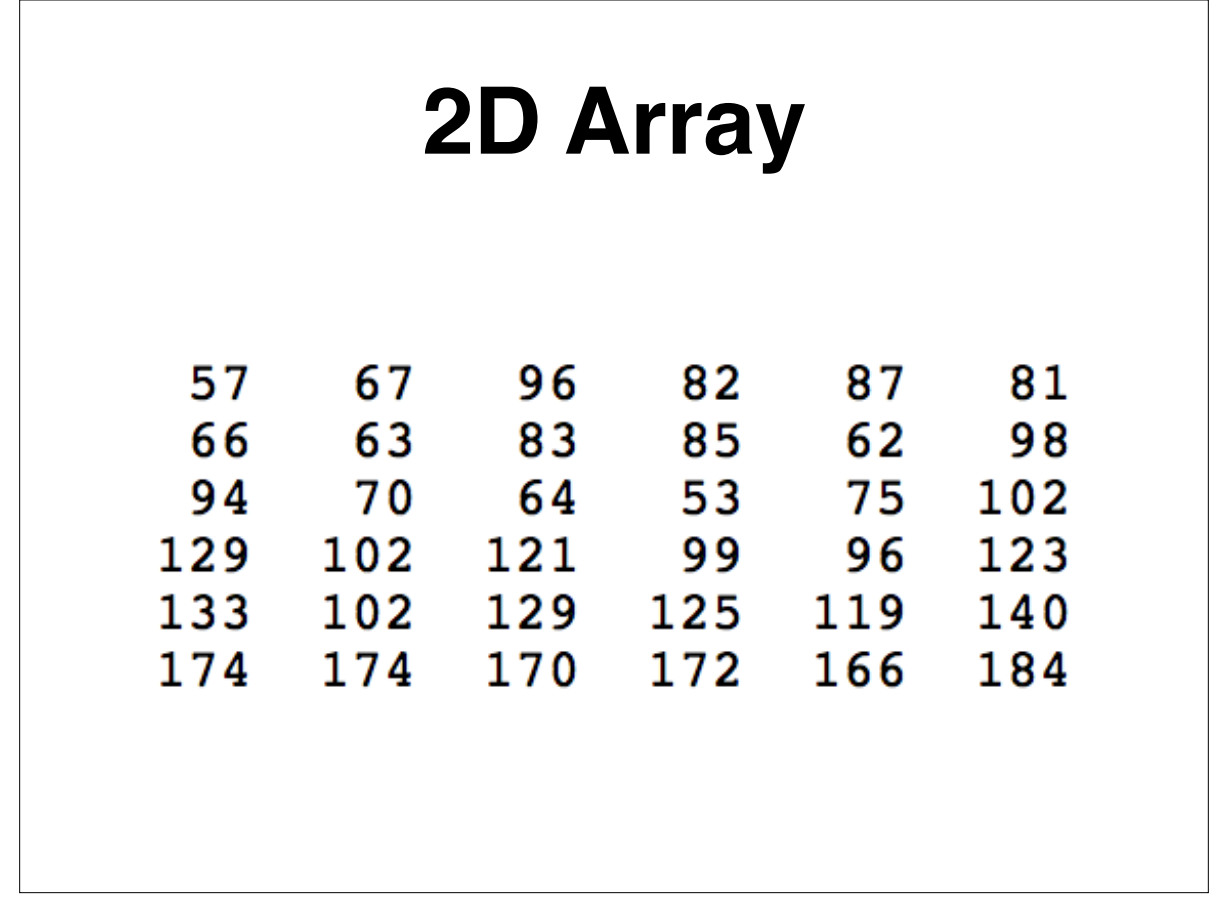

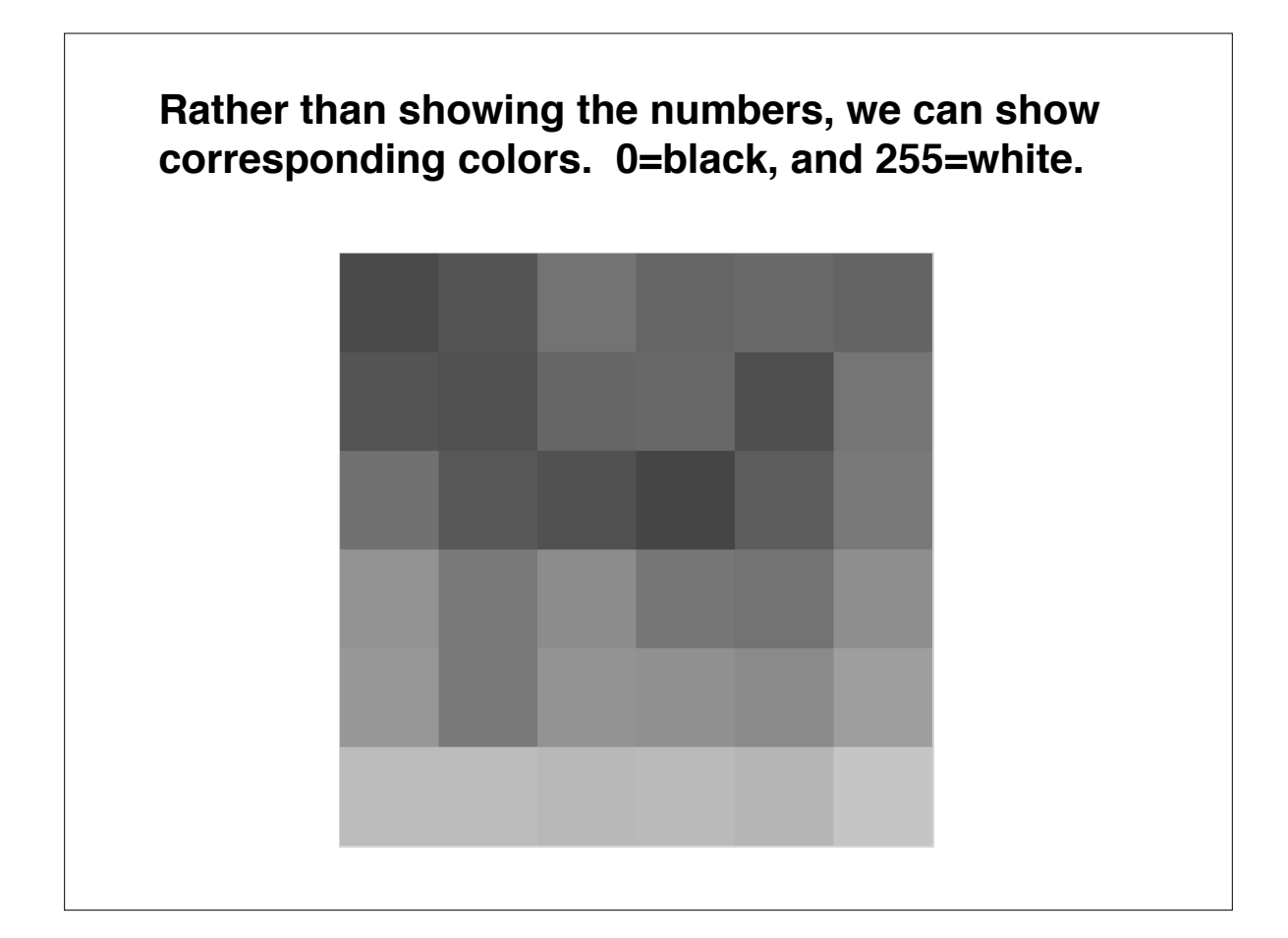

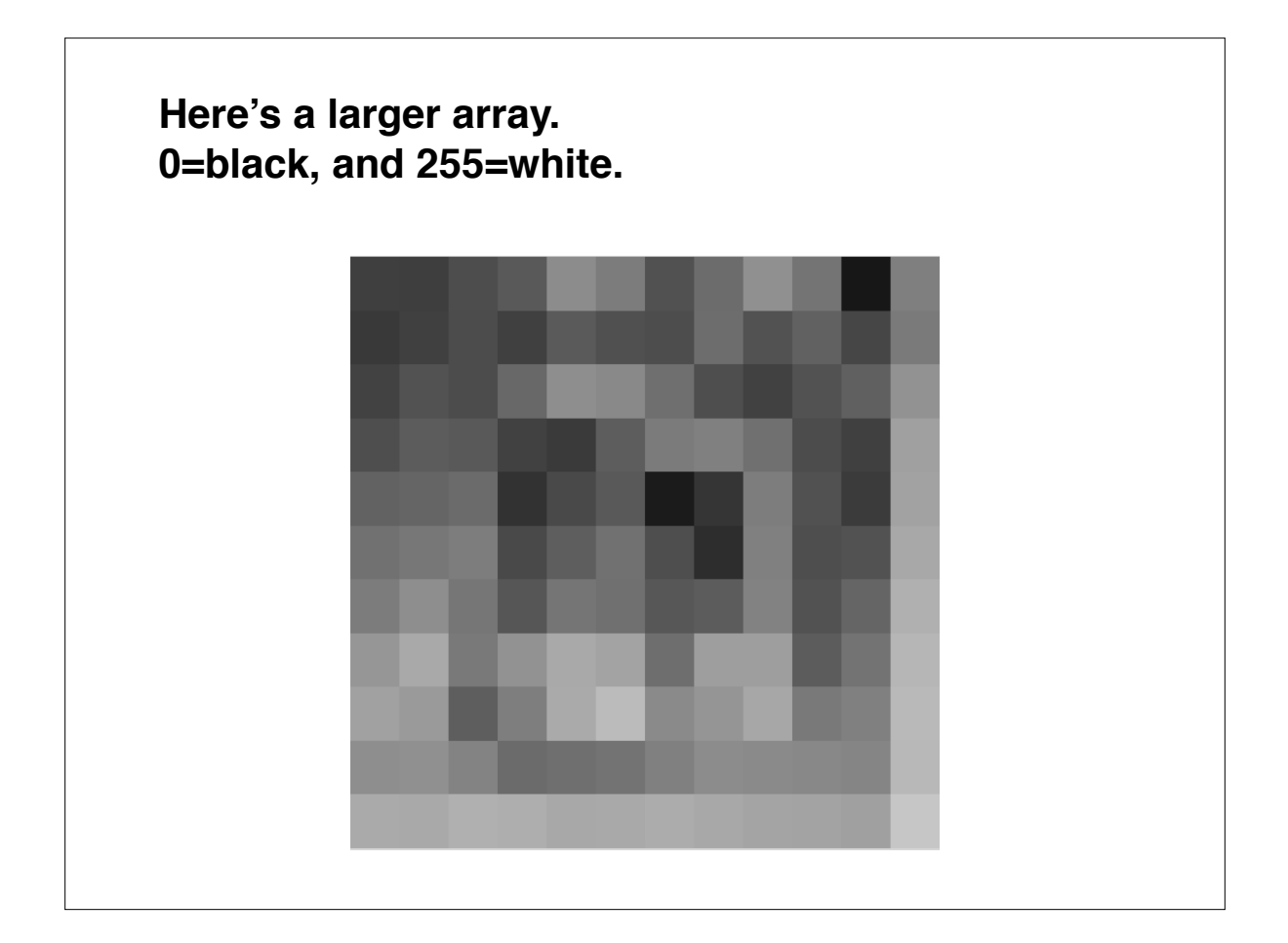

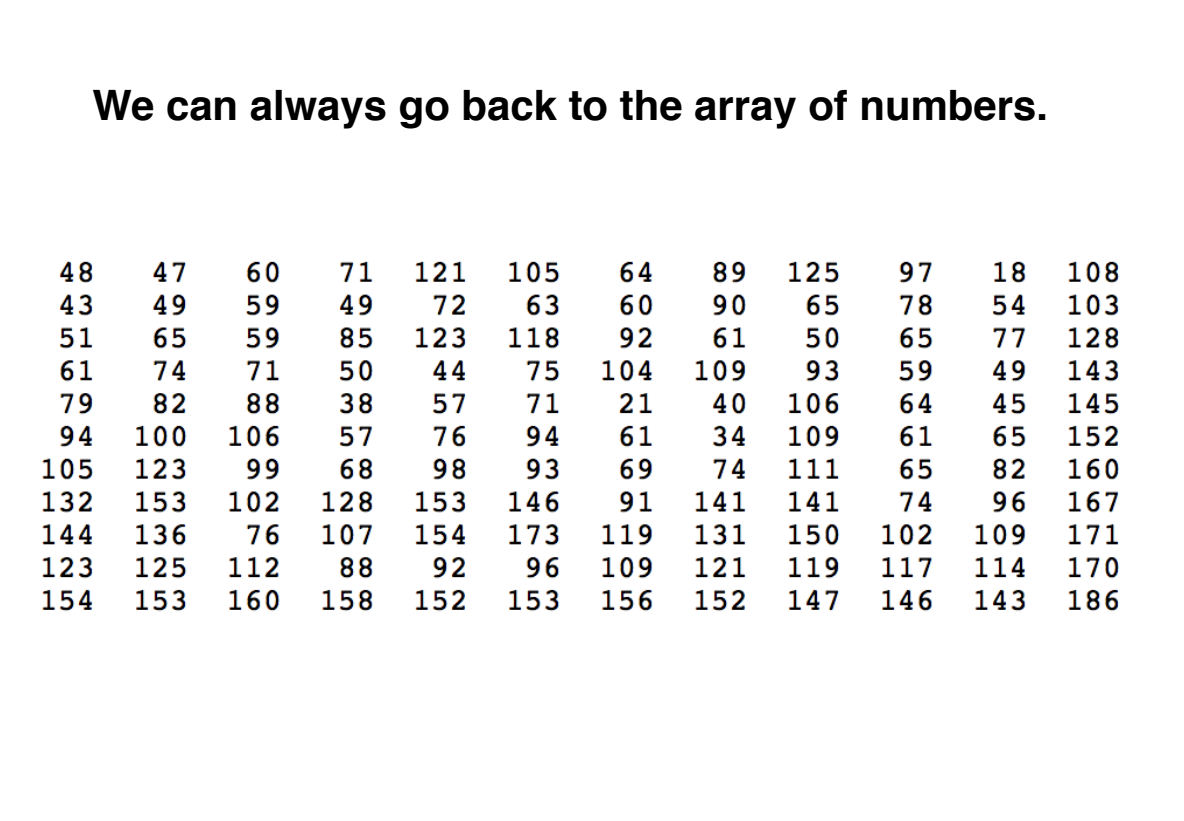

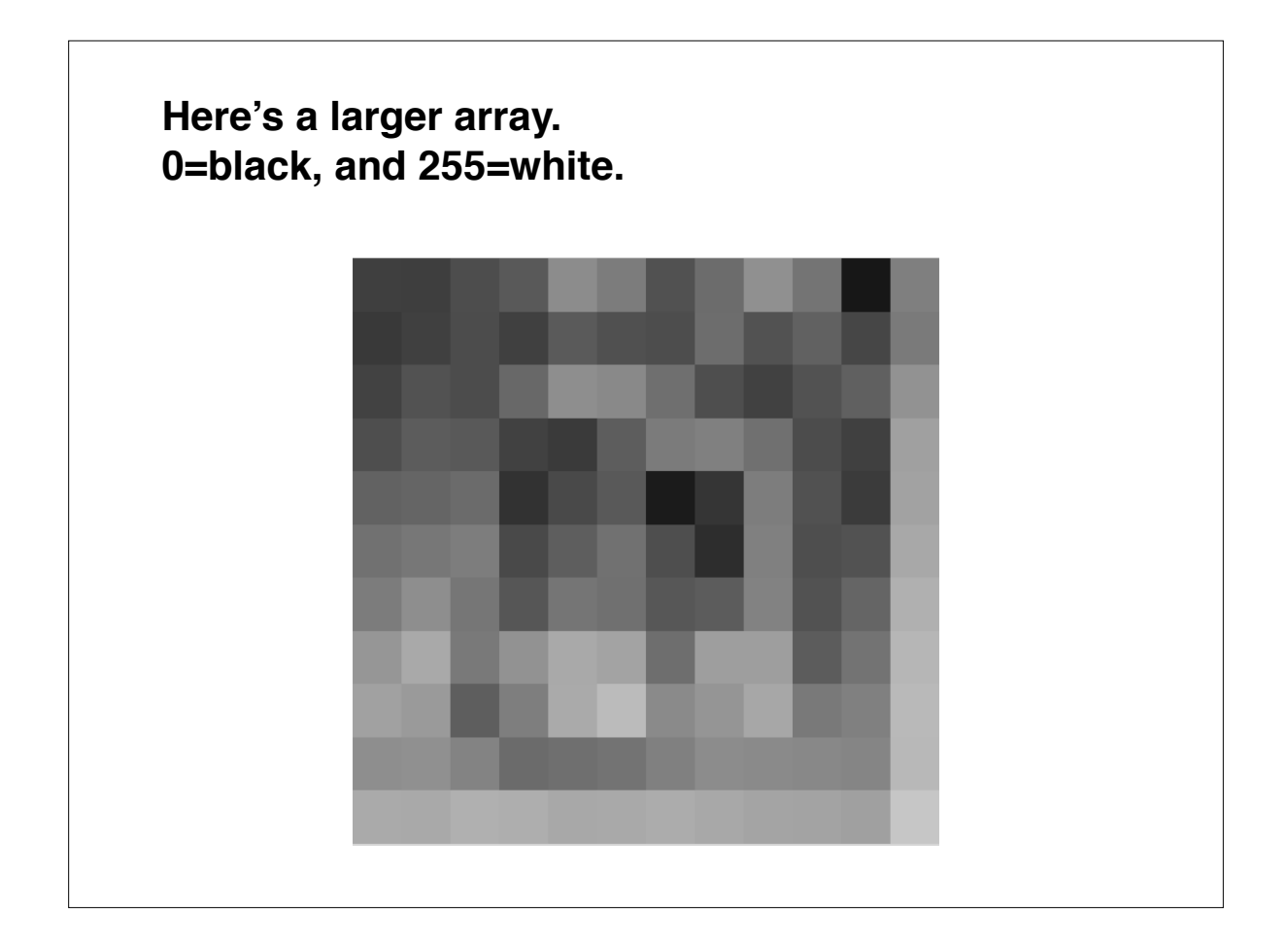

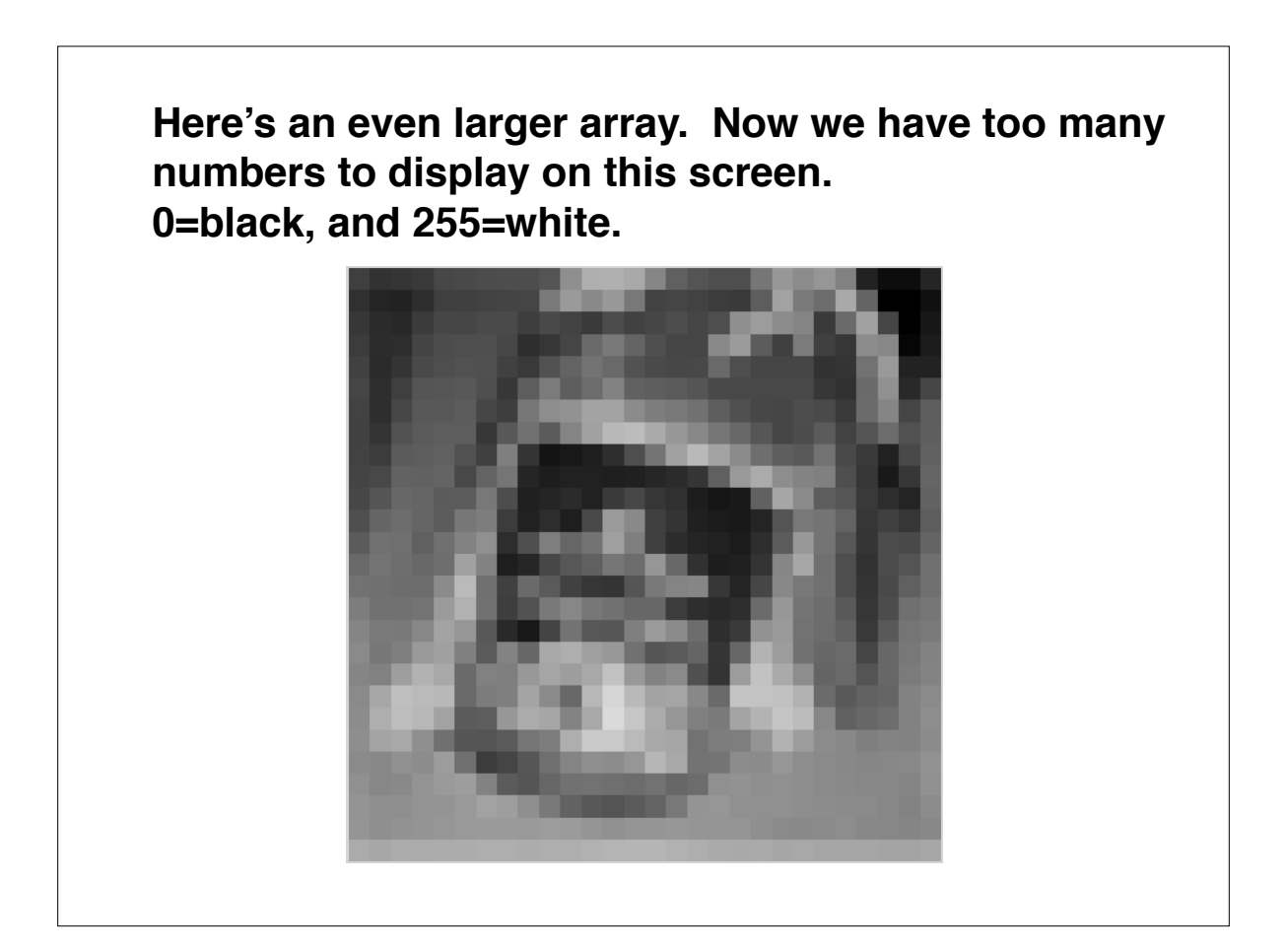

**And larger … 0=black, and 255=white.**

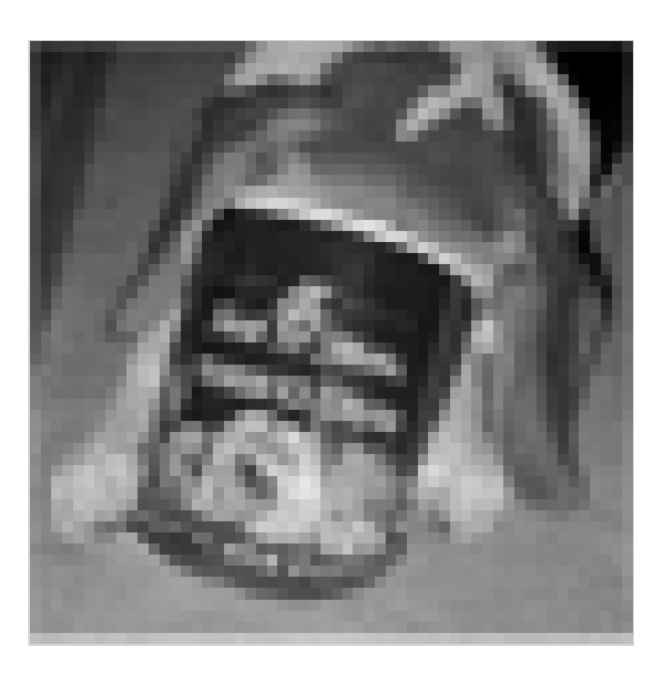

**And larger 0=black, and 255=white.**

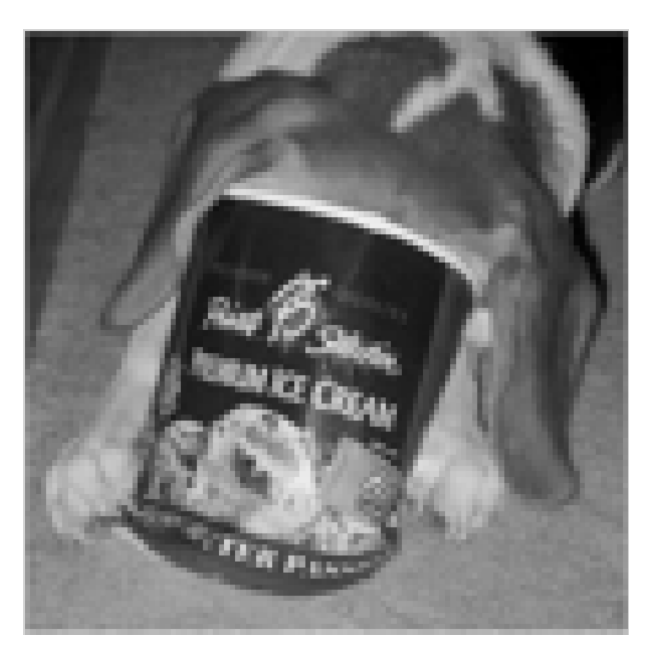

**Still larger. At this point, our eye can no longer discern most of the individual pixels. 0=black, and 255=white.**

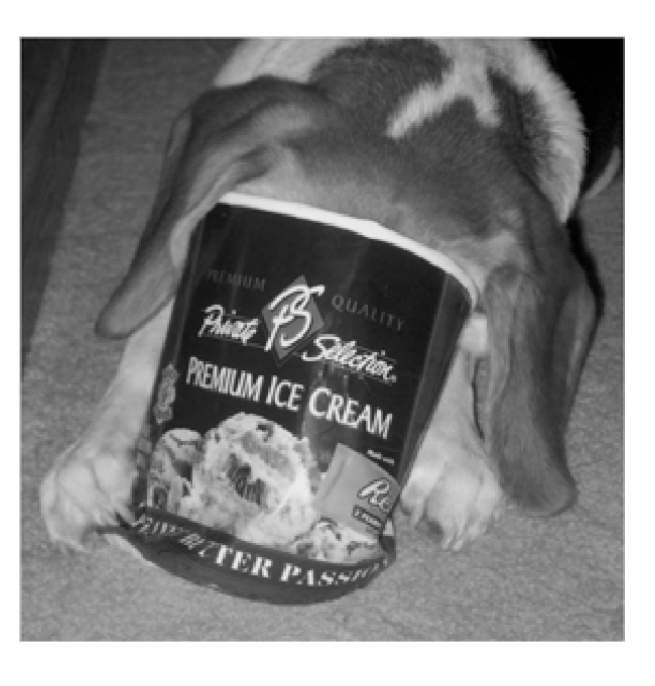

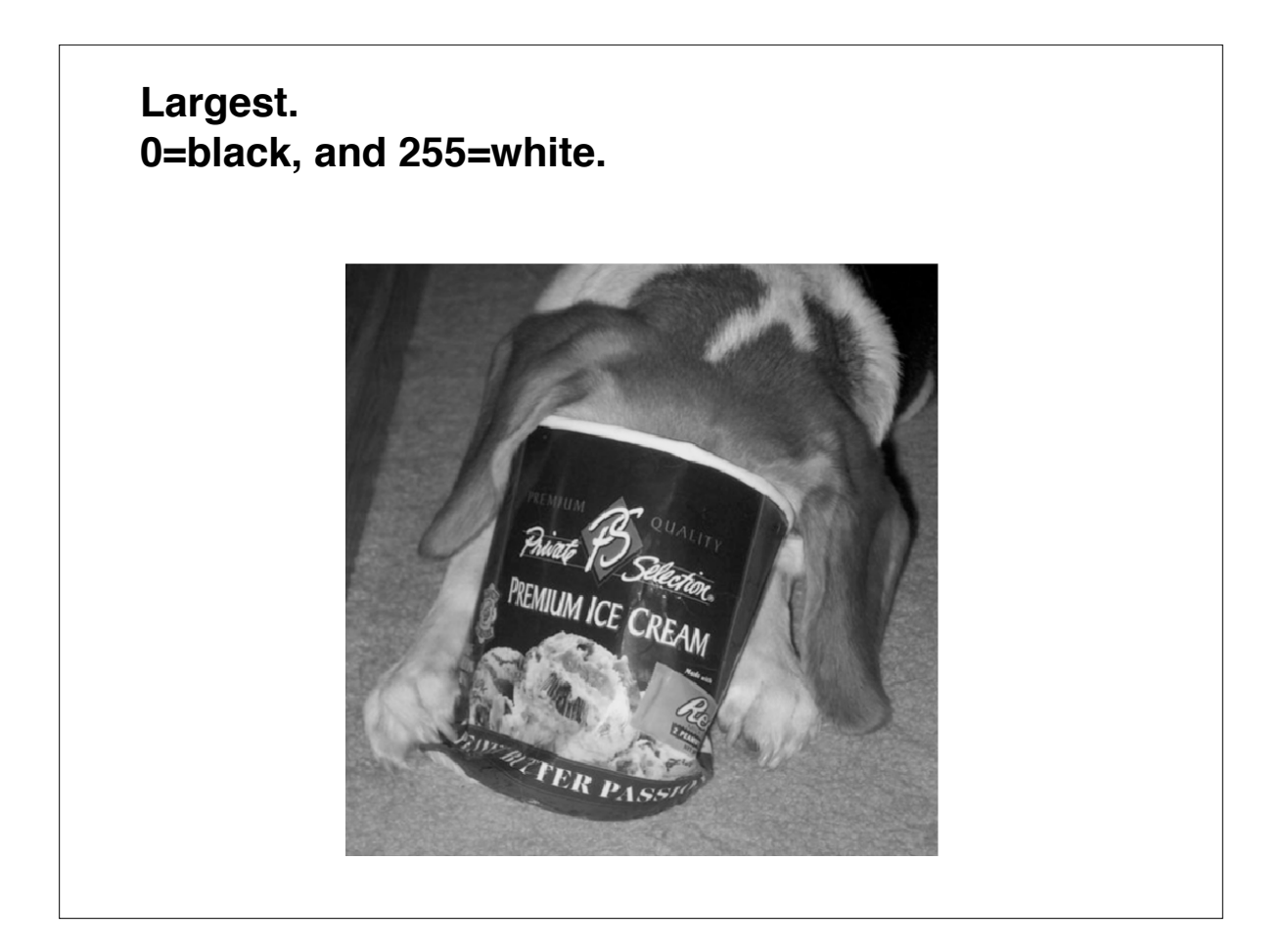

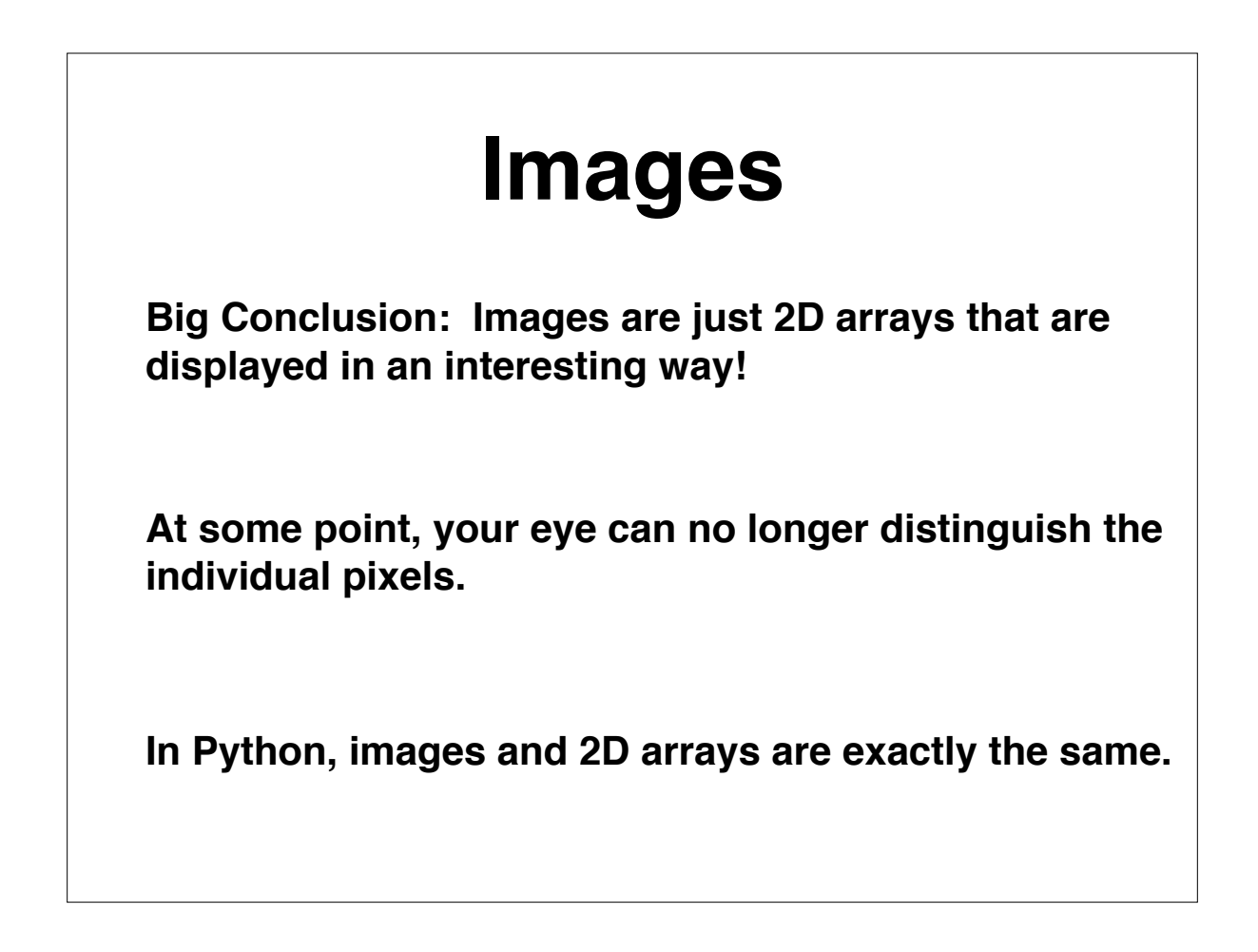

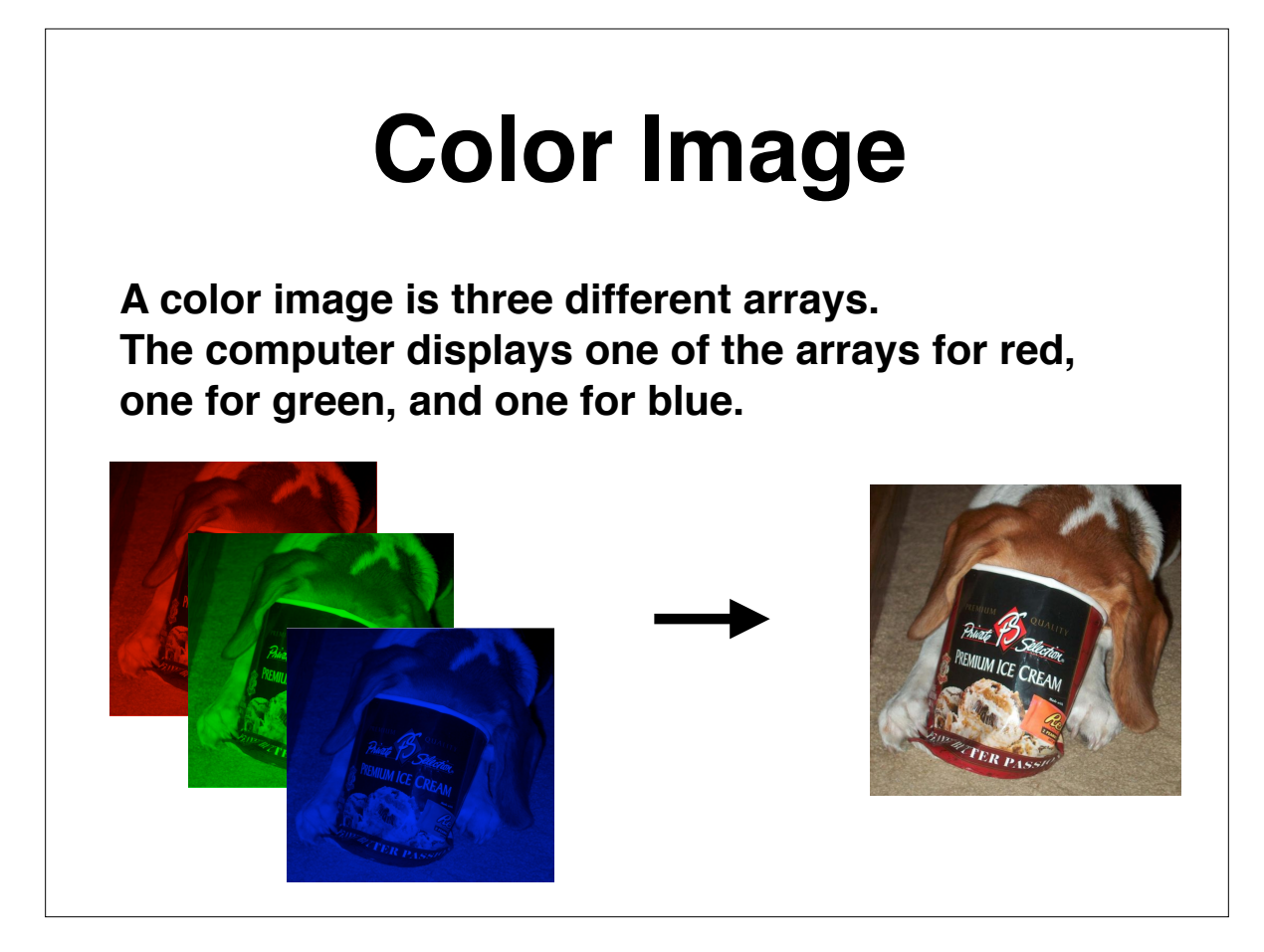

### **Save and Load Images**

**Part of the image subpackage of matplotlib**

**import matplotlib.pyplot as plt import matplotlib.image as img import numpy as np**

**imgArray = img.imread( 'imgFile.png' ) imgArray = imgArray[1:50,1:50] img.imsave( 'imgFile.png', imgArray )**